# Pham 2825

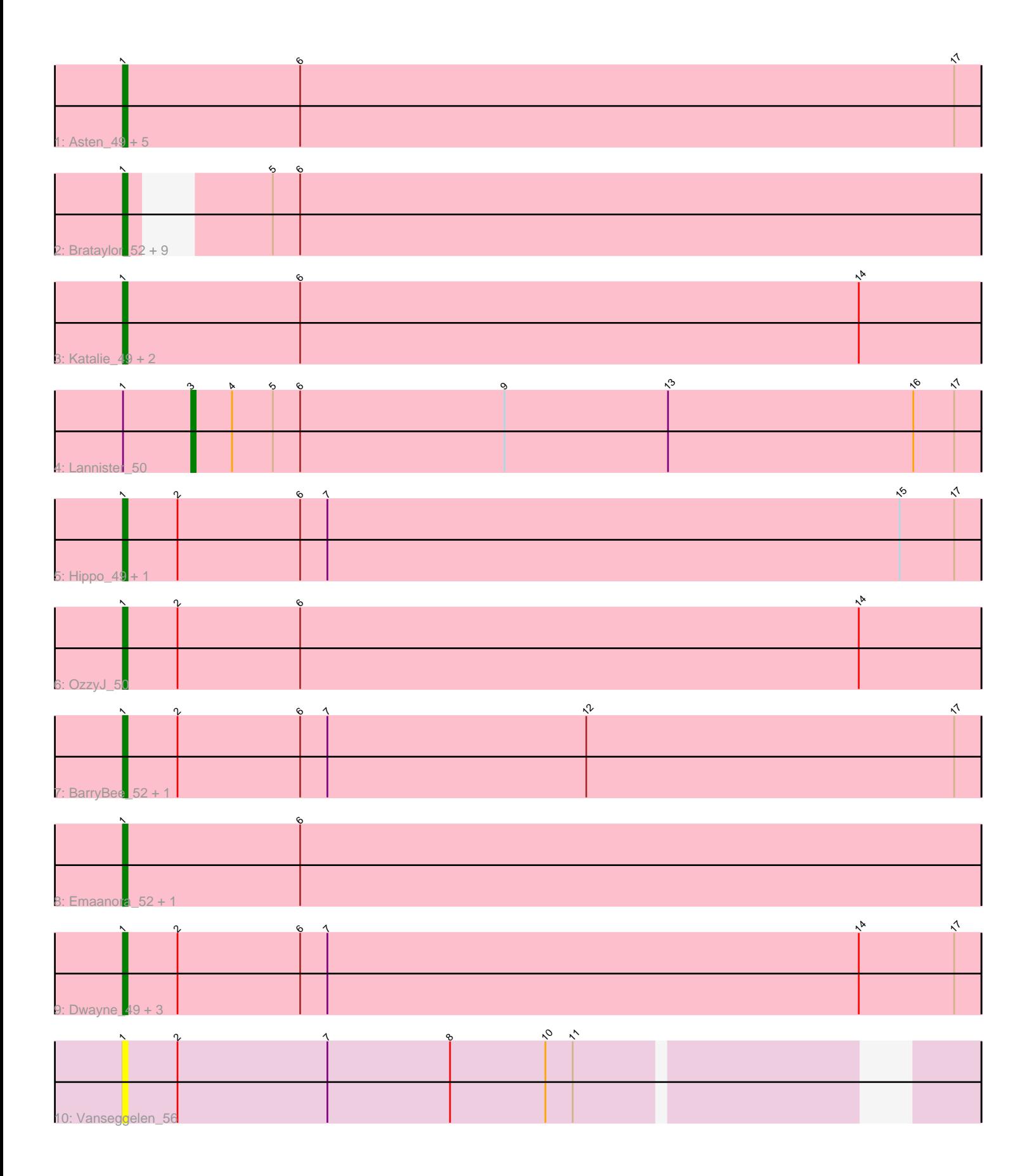

Note: Tracks are now grouped by subcluster and scaled. Switching in subcluster is indicated by changes in track color. Track scale is now set by default to display the region 30 bp upstream of start 1 to 30 bp downstream of the last possible start. If this default region is judged to be packed too tightly with annotated starts, the track will be further scaled to only show that region of the ORF with annotated starts. This action will be indicated by adding "Zoomed" to the title. For starts, yellow indicates the location of called starts comprised solely of Glimmer/GeneMark auto-annotations, green indicates the location of called starts with at least 1 manual gene annotation.

## Pham 2825 Report

This analysis was run 04/28/24 on database version 559.

Pham number 2825 has 32 members, 2 are drafts.

Phages represented in each track:

• Track 1 : Asten 49, SarahRose 49, Ejemplo 48, TuanPN 48, TagePhighter 51, Maneekul 49

• Track 2 : Brataylor\_52, Godpower\_50, Dattran\_51, Celeste\_50, Danzina\_51,

Goby\_49, Nabi\_50, Lorelei\_50, Toma\_49, Rana\_50

- Track 3 : Katalie\_49, South40\_49, RedBear\_50
- Track 4 : Lannister\_50
- Track 5 : Hippo 49, Werner 49
- Track 6 : OzzyJ\_50
- Track 7 : BarryBee\_52, Triste\_50
- Track 8 : Emaanora\_52, Yasdnil\_49
- Track 9 : Dwayne 49, Whatever 49, Snorlax 49, Chucky 49
- Track 10 : Vanseggelen 56

### **Summary of Final Annotations (See graph section above for start numbers):**

The start number called the most often in the published annotations is 1, it was called in 29 of the 30 non-draft genes in the pham.

Genes that call this "Most Annotated" start:

• Asten\_49, BarryBee\_52, Brataylor\_52, Celeste\_50, Chucky\_49, Danzina\_51, Dattran\_51, Dwayne\_49, Ejemplo\_48, Emaanora\_52, Goby\_49, Godpower\_50, Hippo\_49, Katalie\_49, Lorelei\_50, Maneekul\_49, Nabi\_50, OzzyJ\_50, Rana\_50, RedBear\_50, SarahRose\_49, Snorlax\_49, South40\_49, TagePhighter\_51, Toma\_49, Triste\_50, TuanPN\_48, Vanseggelen\_56, Werner\_49, Whatever\_49, Yasdnil\_49,

Genes that have the "Most Annotated" start but do not call it: • Lannister\_50,

Genes that do not have the "Most Annotated" start: •

### **Summary by start number:**

Start 1:

- Found in 32 of 32 ( 100.0% ) of genes in pham
- Manual Annotations of this start: 29 of 30
- Called 96.9% of time when present

• Phage (with cluster) where this start called: Asten\_49 (BD1), BarryBee\_52 (BD1), Brataylor\_52 (BD1), Celeste\_50 (BD1), Chucky\_49 (BD1), Danzina 51 (BD1), Dattran\_51 (BD1), Dwayne\_49 (BD1), Ejemplo\_48 (BD1), Emaanora\_52 (BD1), Goby\_49 (BD1), Godpower\_50 (BD1), Hippo\_49 (BD1), Katalie\_49 (BD1), Lorelei\_50 (BD1), Maneekul\_49 (BD1), Nabi\_50 (BD1), OzzyJ\_50 (BD1), Rana\_50 (BD1), RedBear\_50 (BD1), SarahRose\_49 (BD1), Snorlax\_49 (BD1), South40\_49 (BD1), TagePhighter 51 (BD1), Toma 49 (BD1), Triste  $50$  (BD1), TuanPN 48 (BD1), Vanseggelen\_56 (BD3), Werner\_49 (BD1), Whatever\_49 (BD1), Yasdnil\_49 (BD1),

Start 3:

- Found in 1 of 32 ( 3.1% ) of genes in pham
- Manual Annotations of this start: 1 of 30
- Called 100.0% of time when present
- Phage (with cluster) where this start called: Lannister 50 (BD1),

#### **Summary by clusters:**

There are 2 clusters represented in this pham: BD1, BD3,

Info for manual annotations of cluster BD1:

•Start number 1 was manually annotated 29 times for cluster BD1.

•Start number 3 was manually annotated 1 time for cluster BD1.

### **Gene Information:**

Gene: Asten\_49 Start: 36034, Stop: 35846, Start Num: 1 Candidate Starts for Asten\_49: (Start: 1 @36034 has 29 MA's), (6, 35995), (17, 35851),

Gene: BarryBee\_52 Start: 36056, Stop: 35868, Start Num: 1 Candidate Starts for BarryBee\_52: (Start: 1 @36056 has 29 MA's), (2, 36044), (6, 36017), (7, 36011), (12, 35954), (17, 35873),

Gene: Brataylor\_52 Start: 35467, Stop: 35291, Start Num: 1 Candidate Starts for Brataylor\_52: (Start: 1 @35467 has 29 MA's), (5, 35446), (6, 35440),

Gene: Celeste\_50 Start: 34933, Stop: 34757, Start Num: 1 Candidate Starts for Celeste\_50: (Start: 1 @34933 has 29 MA's), (5, 34912), (6, 34906),

Gene: Chucky\_49 Start: 36073, Stop: 35885, Start Num: 1 Candidate Starts for Chucky\_49: (Start: 1 @36073 has 29 MA's), (2, 36061), (6, 36034), (7, 36028), (14, 35911), (17, 35890),

Gene: Danzina\_51 Start: 35231, Stop: 35055, Start Num: 1 Candidate Starts for Danzina\_51:

(Start: 1 @35231 has 29 MA's), (5, 35210), (6, 35204),

Gene: Dattran\_51 Start: 35102, Stop: 34926, Start Num: 1 Candidate Starts for Dattran\_51: (Start: 1 @35102 has 29 MA's), (5, 35081), (6, 35075),

Gene: Dwayne\_49 Start: 36061, Stop: 35873, Start Num: 1 Candidate Starts for Dwayne\_49: (Start: 1 @36061 has 29 MA's), (2, 36049), (6, 36022), (7, 36016), (14, 35899), (17, 35878),

Gene: Ejemplo\_48 Start: 35999, Stop: 35811, Start Num: 1 Candidate Starts for Ejemplo\_48: (Start: 1 @35999 has 29 MA's), (6, 35960), (17, 35816),

Gene: Emaanora\_52 Start: 35984, Stop: 35796, Start Num: 1 Candidate Starts for Emaanora\_52: (Start: 1 @35984 has 29 MA's), (6, 35945),

Gene: Goby\_49 Start: 35001, Stop: 34825, Start Num: 1 Candidate Starts for Goby\_49: (Start: 1 @35001 has 29 MA's), (5, 34980), (6, 34974),

Gene: Godpower\_50 Start: 34980, Stop: 34804, Start Num: 1 Candidate Starts for Godpower\_50: (Start: 1 @34980 has 29 MA's), (5, 34959), (6, 34953),

Gene: Hippo\_49 Start: 36047, Stop: 35859, Start Num: 1 Candidate Starts for Hippo\_49: (Start: 1 @36047 has 29 MA's), (2, 36035), (6, 36008), (7, 36002), (15, 35876), (17, 35864),

Gene: Katalie\_49 Start: 36217, Stop: 36029, Start Num: 1 Candidate Starts for Katalie\_49: (Start: 1 @36217 has 29 MA's), (6, 36178), (14, 36055),

Gene: Lannister\_50 Start: 34909, Stop: 34736, Start Num: 3 Candidate Starts for Lannister\_50: (Start: 1 @34924 has 29 MA's), (Start: 3 @34909 has 1 MA's), (4, 34900), (5, 34891), (6, 34885), (9, 34840), (13, 34804), (16, 34750), (17, 34741),

Gene: Lorelei\_50 Start: 35011, Stop: 34835, Start Num: 1 Candidate Starts for Lorelei\_50: (Start: 1 @35011 has 29 MA's), (5, 34990), (6, 34984),

Gene: Maneekul\_49 Start: 36077, Stop: 35889, Start Num: 1 Candidate Starts for Maneekul\_49: (Start: 1 @36077 has 29 MA's), (6, 36038), (17, 35894),

Gene: Nabi\_50 Start: 35011, Stop: 34835, Start Num: 1 Candidate Starts for Nabi\_50: (Start: 1 @35011 has 29 MA's), (5, 34990), (6, 34984),

Gene: OzzyJ\_50 Start: 36012, Stop: 35824, Start Num: 1 Candidate Starts for OzzyJ\_50:

(Start: 1 @36012 has 29 MA's), (2, 36000), (6, 35973), (14, 35850), Gene: Rana\_50 Start: 35011, Stop: 34835, Start Num: 1 Candidate Starts for Rana\_50: (Start: 1 @35011 has 29 MA's), (5, 34990), (6, 34984), Gene: RedBear\_50 Start: 36217, Stop: 36029, Start Num: 1 Candidate Starts for RedBear\_50: (Start: 1 @36217 has 29 MA's), (6, 36178), (14, 36055), Gene: SarahRose\_49 Start: 36046, Stop: 35858, Start Num: 1 Candidate Starts for SarahRose\_49: (Start: 1 @36046 has 29 MA's), (6, 36007), (17, 35863), Gene: Snorlax\_49 Start: 36071, Stop: 35883, Start Num: 1 Candidate Starts for Snorlax\_49: (Start: 1 @36071 has 29 MA's), (2, 36059), (6, 36032), (7, 36026), (14, 35909), (17, 35888), Gene: South40\_49 Start: 36217, Stop: 36029, Start Num: 1 Candidate Starts for South40\_49: (Start: 1 @36217 has 29 MA's), (6, 36178), (14, 36055), Gene: TagePhighter\_51 Start: 36047, Stop: 35859, Start Num: 1 Candidate Starts for TagePhighter\_51: (Start: 1 @36047 has 29 MA's), (6, 36008), (17, 35864), Gene: Toma\_49 Start: 35001, Stop: 34825, Start Num: 1 Candidate Starts for Toma\_49: (Start: 1 @35001 has 29 MA's), (5, 34980), (6, 34974), Gene: Triste\_50 Start: 36046, Stop: 35858, Start Num: 1 Candidate Starts for Triste\_50: (Start: 1 @36046 has 29 MA's), (2, 36034), (6, 36007), (7, 36001), (12, 35944), (17, 35863), Gene: TuanPN\_48 Start: 35999, Stop: 35811, Start Num: 1 Candidate Starts for TuanPN\_48: (Start: 1 @35999 has 29 MA's), (6, 35960), (17, 35816), Gene: Vanseggelen\_56 Start: 36460, Stop: 36287, Start Num: 1 Candidate Starts for Vanseggelen\_56: (Start: 1 @36460 has 29 MA's), (2, 36448), (7, 36415), (8, 36388), (10, 36367), (11, 36361), Gene: Werner\_49 Start: 36044, Stop: 35856, Start Num: 1 Candidate Starts for Werner\_49: (Start: 1 @36044 has 29 MA's), (2, 36032), (6, 36005), (7, 35999), (15, 35873), (17, 35861), Gene: Whatever\_49 Start: 36070, Stop: 35882, Start Num: 1 Candidate Starts for Whatever\_49: (Start: 1 @36070 has 29 MA's), (2, 36058), (6, 36031), (7, 36025), (14, 35908), (17, 35887), Gene: Yasdnil\_49 Start: 36096, Stop: 35908, Start Num: 1 Candidate Starts for Yasdnil\_49: (Start: 1 @36096 has 29 MA's), (6, 36057),